| Image  | processing | for | Farth | observation  |
|--------|------------|-----|-------|--------------|
| innage | processing |     |       | UDSCI Valion |

| Tuia Devis                                      |                      |              |                                |                                                       |
|-------------------------------------------------|----------------------|--------------|--------------------------------|-------------------------------------------------------|
| Cursus                                          | Sem.                 | Туре         | Language of                    | English                                               |
| Civil & Environmental Engineering               |                      | Opt.         | teaching                       | Linghon                                               |
| Digital Humanities                              | MA1, MA3<br>MA1, MA3 | Opt.<br>Opt. | Credits<br>Session<br>Semester | 4<br>Winter<br>Fall<br>During the<br>semester<br>120h |
| Environmental Sciences and Engineering          |                      |              |                                |                                                       |
| Minor in Imaging                                | Н                    | Opt.         | Exam                           |                                                       |
| Space technologies minor                        | Н                    | Opt.         | Workload                       |                                                       |
| Territories in transformation and climate minor | Н                    | Opt.         | Weeks                          | 14                                                    |
| Urban Planning and Territorial Development min  | nor H                | Opt.         | Hours<br>Lecture               | 3 weekly<br>2 weekly                                  |
|                                                 |                      |              | Exercises                      | 1 weekly                                              |

#### Summary

ENV-540

This course covers optical remote sensing from satellites and airborne platforms. The different systems are presented. The students will acquire skills in image processing and machine/deep learning to extract end-products, such as land cover or risk maps, from the images.

#### Content

Courses content:

- 1. Basic concepts of remote sensing and digital imaging
- 2. Platforms and sensors
- 3. Information extraction, filtering, visual information
- 4. Image classification, with machine and deep learning algorithms
- 5. Project: study a real problematic using remote sensing and image processing techniques.

## Keywords

Imagery, remote sensing, image processing, signal processing, machine learning, deep learning, satellites

## **Learning Prerequisites**

Recommended courses Machine learning CS-433

#### Important concepts to start the course

Intermediate skills in Python programming are considered a pre-requisite. All the exercises will be in Python.

## Learning Outcomes

By the end of the course, the student must be able to:

- Describe remote sensing systems
- Describe applications of remote sensing
- Select appropriately the relevant system for a given application
- Perform image classification
- Perform information extraction
- Implement a processing chain to solve a real problem

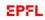

Number of positions

# **Transversal skills**

- Use a work methodology appropriate to the task.
- Continue to work through difficulties or initial failure to find optimal solutions.
- Access and evaluate appropriate sources of information.
- Collect data.
- Make an oral presentation.
- Write a scientific or technical report.
- Assess progress against the plan, and adapt the plan as appropriate.
- Use both general and domain specific IT resources and tools

# **Teaching methods**

Lessons ex-cathédra (2/3) Exercise sessions and group project (1/3)

## Expected student activities

- Following classes
- exercises (individual or in small groups)
- preparing presentations
- reading club or research papers
- final projects in small groups

## **Assessment methods**

- Mid-term written test (50% of the final mark)
- Project report (50% of the final mark)

# Resources

## Bibliography

• R. Caloz, C. Collet, Precis de Télédétection Volume 3: Traitements numériques d'images de télédétection, Presses Universitaires du Québec

• G. Camps-Valls, D. Tuia, L. Gomez-Chova, S. Jmenez, J. Malo, Remote Sensing Image Processing, Morgan and Claypool, available (on EPFL site) http://www.morganclaypool.com/doi/abs/10.2200/S00392ED1V01Y201107IVM012

## Ressources en bibliothèque?

- Precis de Télédétection Volume 3 / Caloz
- Remote Sensing Image Processing, Morgan and Claypool / Camps-Valls

## Ressources en bibliothèque

- Précis de télédétection. Vol. 3 / Caloz, Collet
- •
- Remote sensing image processing / Camps-Valls

#### Websites

- http://www.oneonta.edu/faculty/baumanpr/geosat2/RS-Introduction/RS-Introduction.html
- http://www.crisp.nus.edu.sg/~research/tutorial/process.htm
- http://earthexplorer.usgs.gov/
- https://scihub.copernicus.eu/dhus/
- http://apps.sentinel-hub.com/eo-browser

# **Moodle Link**

• https://go.epfl.ch/ENV-540